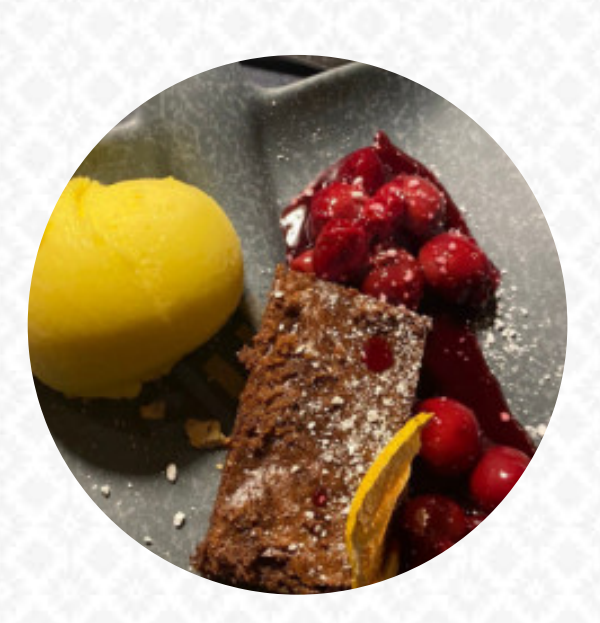

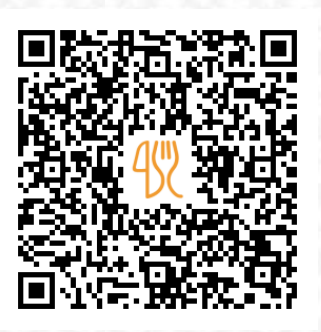

### Gasthaus Lennemühle By Anatze Speisekarte

Alte Poststraße 15, Schmallenberg, North Rhine-Westphalia, Germany **+4929758093050** [https://speisekarte.menu](https://speisekarte.menu/)

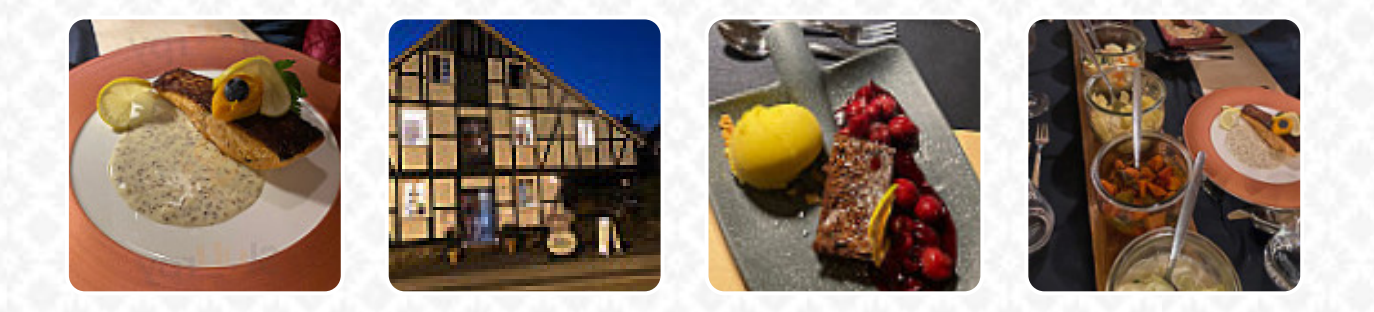

Eine umfangreiche Speisekarte von Gasthaus Lennemühle By Anatze aus Schmallenberg über alle 16 Gerichte und Getränke findest Du hier auf der Karte. Für wechselnde Angebote wende Dich bitte telefonisch oder über die Kontaktdaten auf der Website an den Inhaber. Was [User](https://speisekarte.menu/user/anonym) an Gasthaus Lennemühle By Anatze mag: Wir haben eine tolle Mahlzeit am Silvester. Der Standort und die Mitarbeiter waren top. Das Essen war brillant gekleidet und sehr lecker. Der nächste Sauerland Trip wird zurück sein. Service: Dine in Meal Typ: Abendessen [Weiterlesen](https://speisekarte.menu/restaurants/schmallenberg/gasthaus-lennemuehle-by-anatze/f/reviews-bewertungen). Während einer Mahlzeit, ist ein gutes Getränk unerlässlich. In diesem **Gastropub** bekommst Du nicht nur köstliche Gerichte von der Speisekarte, sondern auch eine umfangreiche und besonders gute Vielfalt an *guten Bieren und anderen alkoholischen Getränken*, die gut zum Essen passen, zudem gibt es einige internationale Gerichte zur Auswahl auf der Speisekarte. An der Bar kannst Du auch nach dem Essen (oder währenddessen) bei einem **alkoholischen oder alkoholfreien Getränk** entspannen.

Gasthaus Lennemühle By Anatze Speisekart

#### Alkoholische Getränke

**APEROL**

Snacks **BROWNIES**

**Schnitzel** 

**SCHNITZEL**

Vorspeise **KAMA**

Antipasti - Vorspeisen **CARPACCIO**

Digestivi - Digestifs

**LIMONCELLO**

## Nachspeisen

**SORBET PANNA COTTA**

Restaurant Kategorie **NACHTISCH VEGETARIER**

#### Folgende Arten von Gerichten werden serviert

**EISCREME VORSPEISE**

#### Verwendete Zutaten

**KÄSE PARMESAN SCHOKOLADE KARTOFFELN**

# Gasthaus Lennemühle By Anatze Speisekart

## Gasthaus Lennemühle By Anatze

Alte Poststraße 15, Schmallenberg, North Rhine-Westphalia, Germany

**Öffnungszeiten:** Montag 12:00-21:00 Dienstag 17:00-22:00 Freitag 17:00-22:00 Samstag 17:00-23:00 Sonntag 16:00-23:00

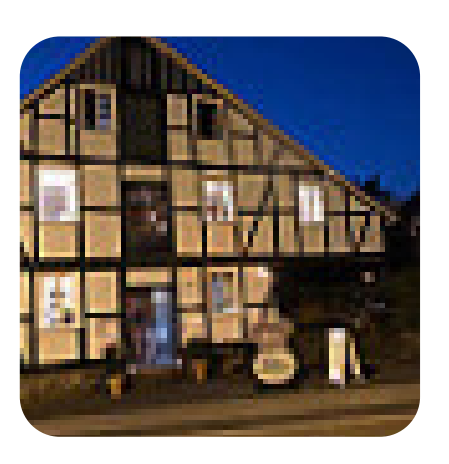

Gemacht mit [speisekarte.menu](https://speisekarte.menu/)